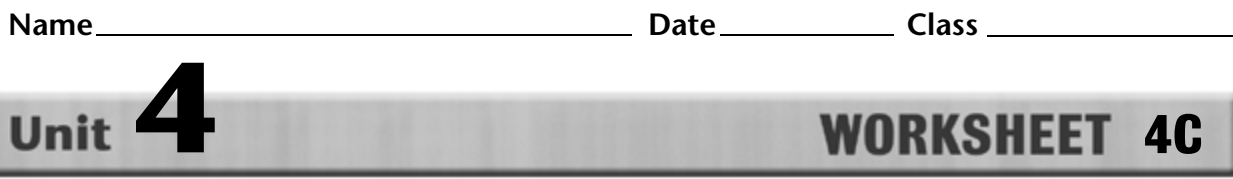

## **Microsoft Word Toolbars**

**Directions:** Look at the Microsoft Word toolbars below. Label each item on the screen using the correct key term from the list. Not every word will be used.

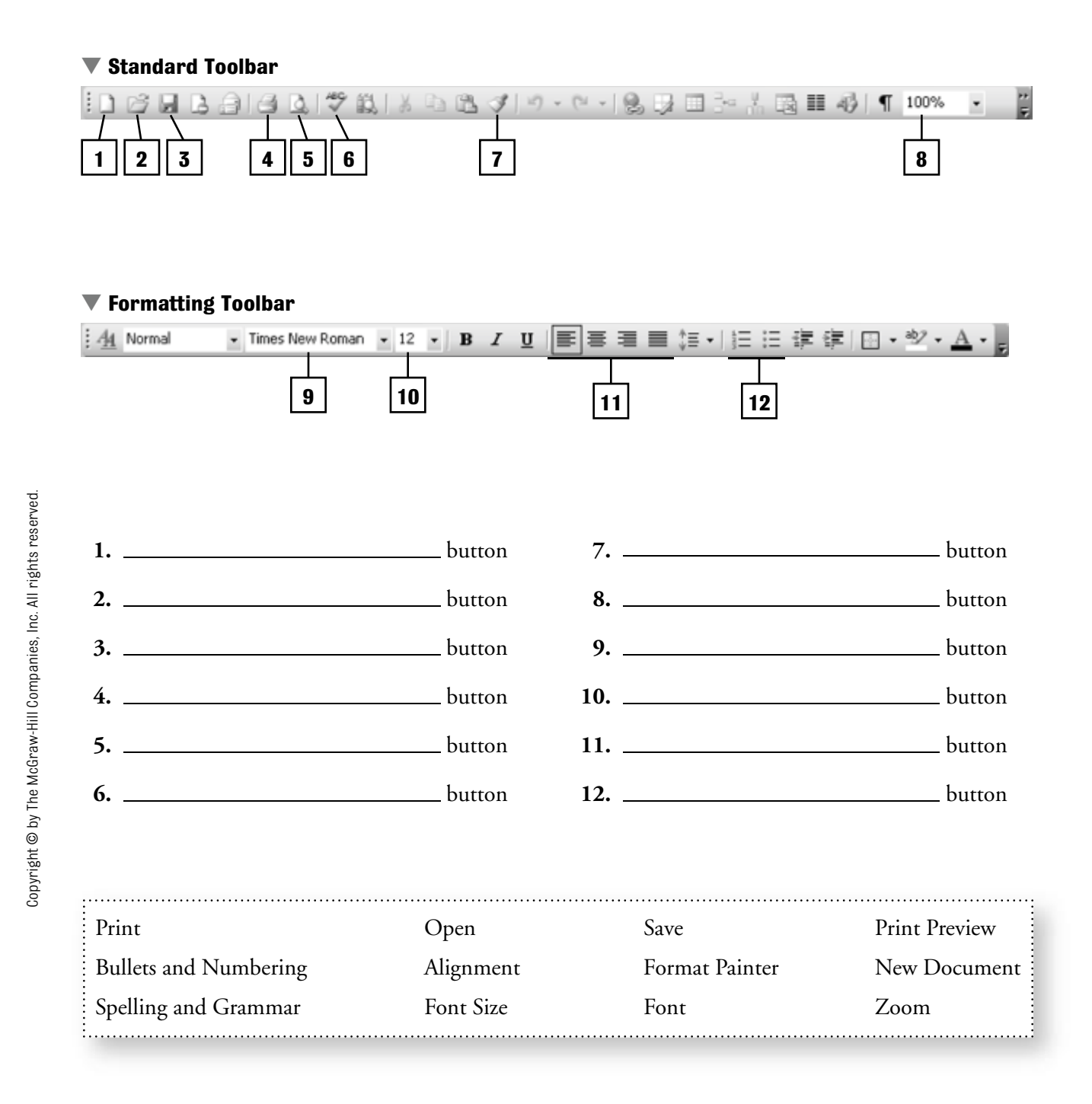